$\frac{1}{2}$ 

## Mindestkonfiguration 2-in-1-Notebook

## **Schuljahr 2024/2025**

## Fachmittelschule, Informatik- und Wirtschaftsmittelschule

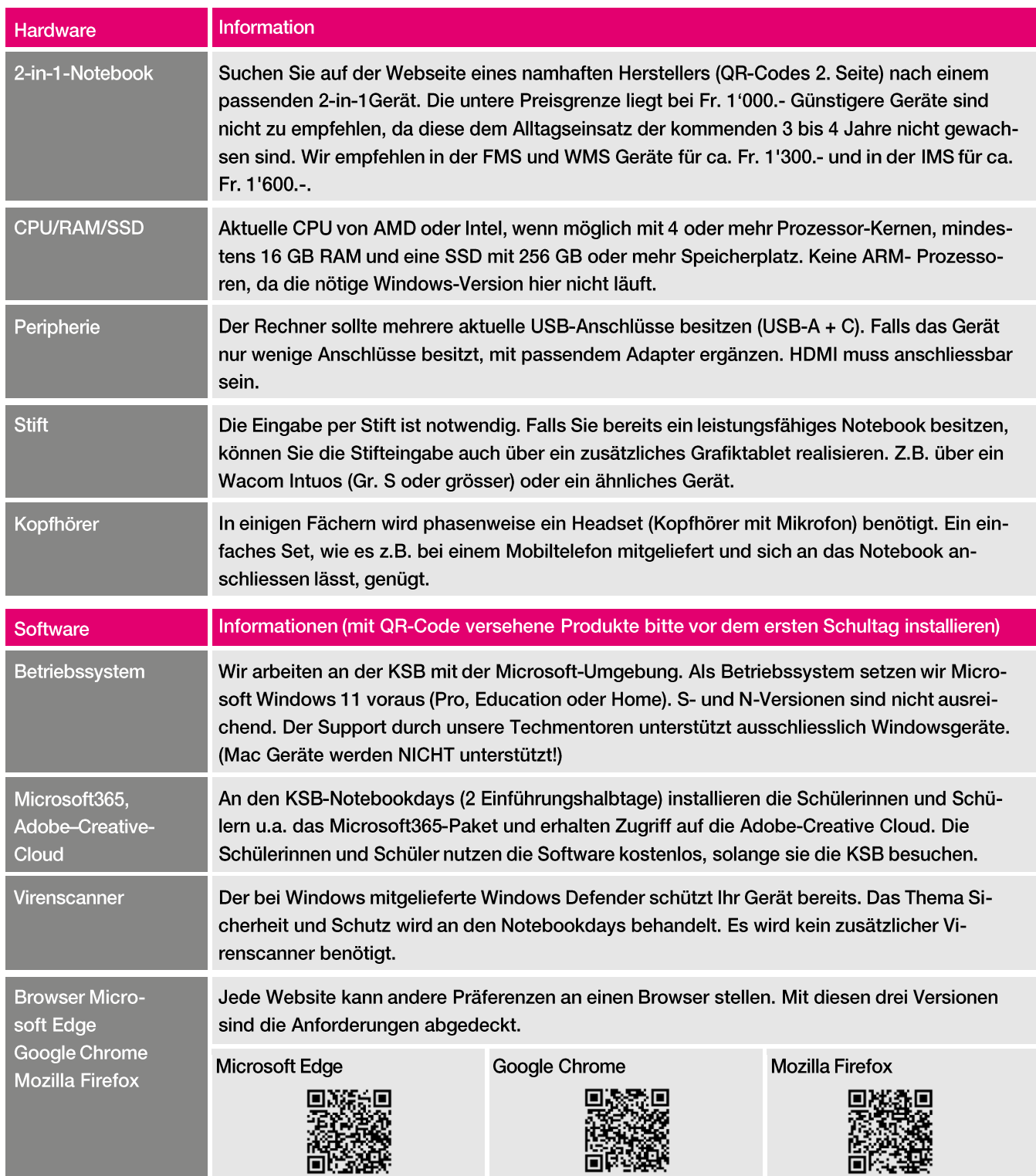

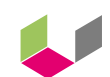

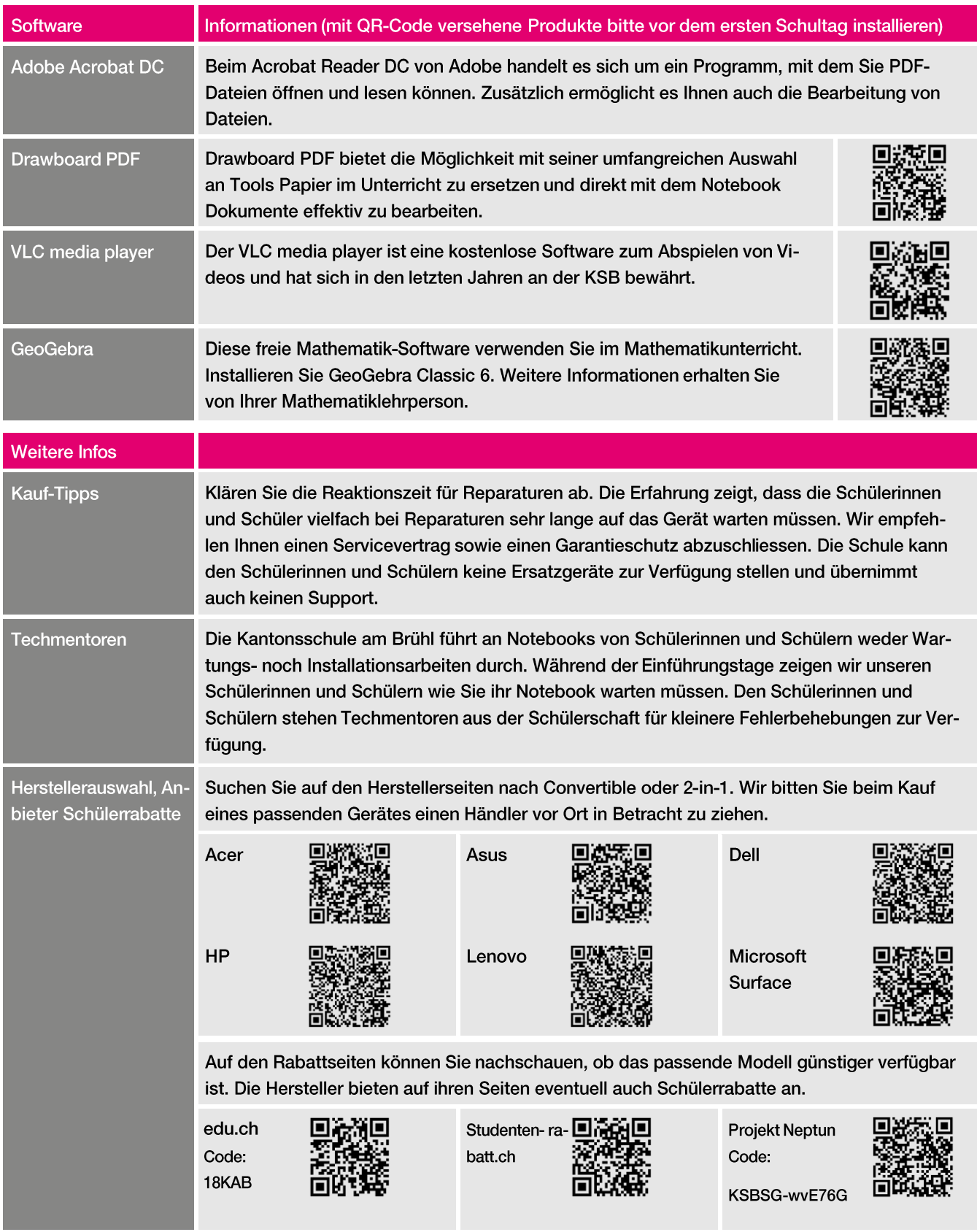

Bei Fragen wenden Sie sich bitte an die Schuladministration (info@ksb-sg.ch). Sie können diese auch über die Telefonnummer 058 229 72 72 kontaktieren. Sie wird Ihr Anliegen aufnehmen und weiterleiten.